# **pydocstring Documentation**

*Release 0.2.1*

**Alisdair Robertson**

**Nov 30, 2019**

### Contents:

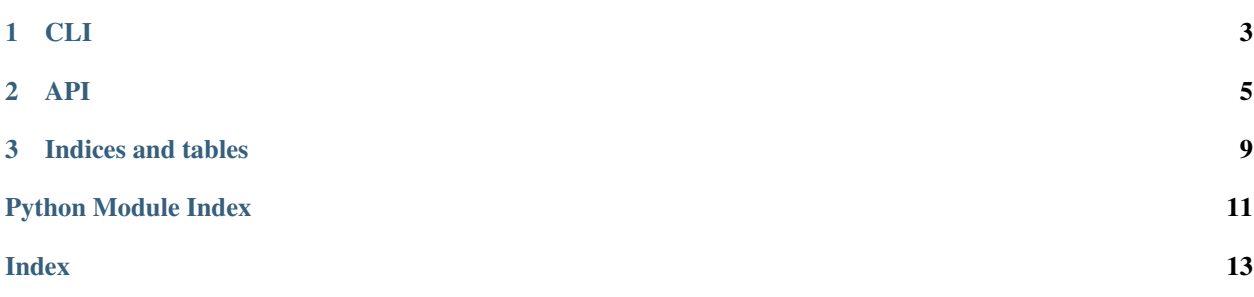

Using pydocstring is really simple, just check out the CLI and API.

# CHAPTER 1

<span id="page-6-1"></span><span id="page-6-0"></span>pydocstring CLI provides entrypoints for CLI commands

Currently only the pydocstring command is supported

To use pydocstring from the command line you call pydocstring with the source, and optionally the position of the cursor within that source (defaults to the end).

Note that pydocstring doesn't insert docstrings in place (yet), as it's designed for editor integration. It prints out the generated docstring for the scope the given cursor position is in.

You may also want to provide the  $-f$  flag with the formatter you want to use.

```
usage: pydocstring [-h] [-f {google,numpy,reST}] [--version] source [position]
positional arguments:
source Source code to process, or the path to a file
position Position of the cursor in the document, defaults to
                   the end. Row, then column
optional arguments:
-h, --help show this help message and exit
-f {google,numpy,reST}, --formatter {google,numpy,reST}
                     docstring formatter to use
--version show program's version number and exit
```
# CHAPTER 2

### API

<span id="page-8-3"></span><span id="page-8-0"></span>If you're looking to use this in an editor you're probably looking for [pydocstring.generate\\_docstring\(\)](#page-8-1)

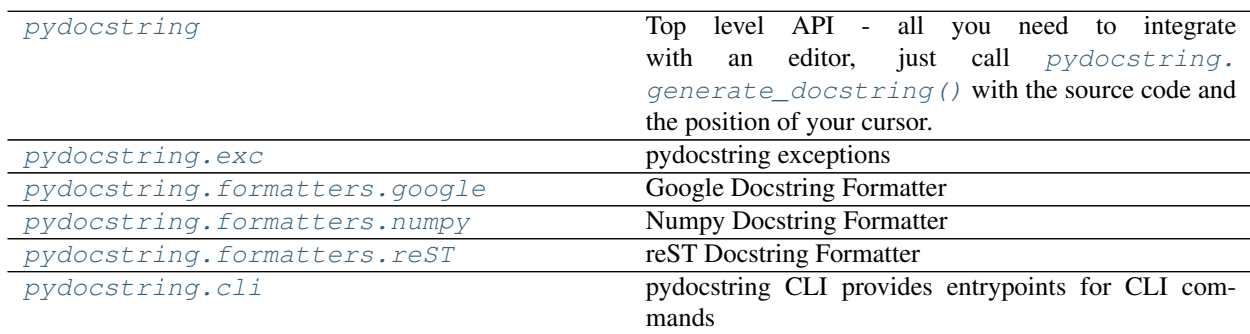

### <span id="page-8-2"></span>**2.1 pydocstring**

Top level API - all you need to integrate with an editor, just call [pydocstring.generate\\_docstring\(\)](#page-8-1) with the source code and the position of your cursor.

<span id="page-8-1"></span>pydocstring.**generate\_docstring**(*source*, *position=(1*, *0)*, *formatter='google'*, *autocomplete=False*)

Generate a docstring

**Parameters** 

- **source**  $(str)$  the text of the source
- **position** (*tuple*) the position of the cursor in the source, row, column. Rows start at 1 Columns start at 0
- **formatter**  $(str)$  the format of the docstring choose from google, numpy, reST.
- **autocomplete** (bool) Whether or not to remove three characters from before the position prior to parsing the code. THis is to remove the """ before a docstring default:

False

<span id="page-9-3"></span>Raises exc.InvalidFormatter – If the value provided to *formatter* is not a supported formatter name

Returns docstring, excluding quotation marks, or None, if one could not be generated

Return type str or None

### <span id="page-9-0"></span>**2.2 pydocstring.exc**

pydocstring exceptions

**exception** pydocstring.exc.**FailedToGenerateDocstringError** Could not generate a docstring for the given code and position

**exception** pydocstring.exc.**InvalidFormatterError** Provided name of formatter is not one supported

### <span id="page-9-1"></span>**2.3 pydocstring.formatters.google**

Google Docstring Formatter

```
pydocstring.formatters.google.class_docstring(parso_class)
     Format a google docstring for a class
```
Only documents attributes, \_\_init\_\_ method args can be documented on the \_\_init\_\_ method

Parameters **parso\_class** (Class) – The class tree node

Returns The formatted docstring

Return type str

pydocstring.formatters.google.**function\_docstring**(*parso\_function*) Format a google docstring for a function

Parameters **parso\_function** (*Function*) – The function tree node

Returns The formatted docstring

Return type str

pydocstring.formatters.google.**module\_docstring**(*parso\_module*) Format a google docstring for a module

Only documents attributes, \_\_init\_\_ method args can be documented on the \_\_init\_\_ method

Parameters **parso\_module** (Module) – The module tree node

Returns The formatted docstring

Return type str

### <span id="page-9-2"></span>**2.4 pydocstring.formatters.numpy**

Numpy Docstring Formatter

<span id="page-10-1"></span>pydocstring.formatters.numpy.**class\_docstring**(*parso\_class*) Format a numpy docstring for a class

Only documents attributes, \_\_init\_\_ method args can be documented on the \_\_init\_\_ method

Parameters **parso\_class** (Class) – The class tree node

Returns The formatted docstring

Return type str

pydocstring.formatters.numpy.**function\_docstring**(*parso\_function*) Format a numpy docstring for a function

**Parameters parso\_function** (*Function*) – The function tree node

Returns The formatted docstring

Return type str

pydocstring.formatters.numpy.**module\_docstring**(*parso\_module*) Format a numpy docstring for a module

Only documents attributes, \_\_init\_\_ method args can be documented on the \_\_init\_\_ method

Parameters **parso\_module** (Module) – The module tree node

Returns The formatted docstring

Return type str

#### <span id="page-10-0"></span>**2.5 pydocstring.formatters.reST**

#### reST Docstring Formatter

pydocstring.formatters.reST.**class\_docstring**(*parso\_class*) Format a reST docstring for a class

Only documents attributes, \_\_init\_\_ method args can be documented on the \_\_init\_\_ method

Parameters **parso\_class** (Class) – The class tree node

Returns The formatted docstring

Return type str

pydocstring.formatters.reST.**function\_docstring**(*parso\_function*) Format a reST docstring for a function

Parameters **parso\_function** (*Function*) – The function tree node

Returns The formatted docstring

Return type str

pydocstring.formatters.reST.**module\_docstring**(*parso\_module*) Format a reST docstring for a module

Only documents attributes, \_\_init\_\_ method args can be documented on the \_\_init\_\_ method

**Parameters parso module** (Module) – The module tree node

Returns The formatted docstring

Return type str

### <span id="page-11-0"></span>**2.6 pydocstring.cli**

pydocstring CLI provides entrypoints for CLI commands

Currently only the pydocstring command is supported

To use pydocstring from the command line you call pydocstring with the source, and optionally the position of the cursor within that source (defaults to the end).

Note that pydocstring doesn't insert docstrings in place (yet), as it's designed for editor integration. It prints out the generated docstring for the scope the given cursor position is in.

You may also want to provide the  $-f$  flag with the formatter you want to use.

```
usage: pydocstring [-h] [-f {google,numpy,reST}] [--version] source [position]
positional arguments:
source Source code to process, or the path to a file
position Position of the cursor in the document, defaults to
                   the end. Row, then column
optional arguments:
-h, --help show this help message and exit
-f {google,numpy,reST}, --formatter {google,numpy,reST}
                     docstring formatter to use
--version show program's version number and exit
```
pydocstring.cli.**main**() CLI entrypoint

# CHAPTER 3

Indices and tables

- <span id="page-12-0"></span>• genindex
- modindex
- search

## Python Module Index

### <span id="page-14-0"></span>p

pydocstring, [5](#page-8-2) pydocstring.cli, [3](#page-6-0) pydocstring.exc, [6](#page-9-0) pydocstring.formatters.google, [6](#page-9-1) pydocstring.formatters.numpy, [6](#page-9-2) pydocstring.formatters.reST, [7](#page-10-0)

### Index

## <span id="page-16-0"></span>C

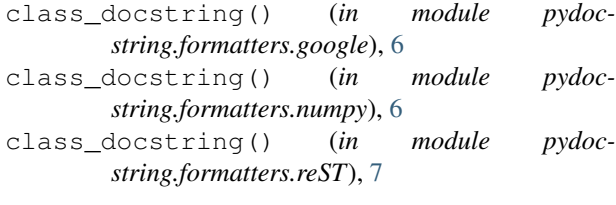

### F

```
FailedToGenerateDocstringError, 6
function_docstring() (in module pydoc-
       string.formatters.google), 6
function_docstring() (in module pydoc-
       string.formatters.numpy), 7
function_docstring() (in module pydoc-
       string.formatters.reST), 7
```
### G

generate\_docstring() (*in module pydocstring*), [5](#page-8-3)

### I

InvalidFormatterError, [6](#page-9-3)

### M

main() (*in module pydocstring.cli*), [8](#page-11-0) module\_docstring() (*in module pydocstring.formatters.google*), [6](#page-9-3) module\_docstring() (*in module pydocstring.formatters.numpy*), [7](#page-10-1) module\_docstring() (*in module pydocstring.formatters.reST*), [7](#page-10-1)

### P

pydocstring (*module*), [5](#page-8-3) pydocstring.cli (*module*), [3,](#page-6-1) [8](#page-11-0) pydocstring.exc (*module*), [6](#page-9-3) pydocstring.formatters.google (*module*), [6](#page-9-3) pydocstring.formatters.numpy (*module*), [6](#page-9-3) pydocstring.formatters.reST (*module*), [7](#page-10-1)